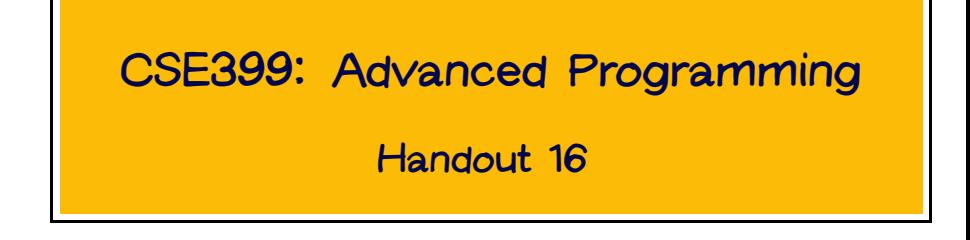

# **Web Scripting in Haskell**

## **CGI Scripting**

**CGI Scripts are a popular means of providing dynamic functionality for web sites.**

- **Web server (e.g. Apache) recognizes certain "magic URLs" as dynamically generated. E.g.,** http://fling-l.seas.upenn.edu/~bcpierce/cgi-bin/ex1.cgi
- **When one of these URLs is requested, the server runs the corresponding program (**ex1.cgi**) as an external process.**

**Demo: ex1**

# **CGI Scripting**

- **If the URL being requested comes from a** FORM **in an HTML page, the values in the form are also passed to the CGI script.**
	- **The details of how this happens depend on whether the form uses the** GET **or** POST **method.**
		- **If** GET**, then the parameters are passed in an enviroment variable called** QUERY\_STRING**.**
		- **If** POST**, then the parameters are sent to the CGI program on** stdin**.**

**In either case, a bunch of other information is passed in environment variables.**

• **The server takes whatever this program prints on its stdout (generally an HTML page) and sends it back to the requesting client.**

# **CGI Scripting on SEAS Machines**

- **Because badly written CGI scripts can open security holes, CETS does not allow CGI scripts to be run on the regular SEAS web server.**
- **Instead, a special machine,** fling-lseas**, is provided for this purpose.**
- fling-l **runs the same version of linux as the lab machines**
- **However, it runs the same version of linux as the lab machines and has access to the same filesystem, so you can compile things using GHC on** minus **or wherever and put the binary in your** ~/html/cgi-bin **directory**
- **Caveat: make sure your executable program has the extension** .cgi **— otherwise the server won't recognize it.**

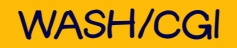

## **CGI Scripting in Haskell**

**Most languages these days have libraries that handle low-level details like parsing the information from forms. However, writing CGI scripts that present complex functionality to the user is a harder problem. In particular, the "one-shot" request/response model provided by the HTTP and CGI protocols doesn't directly support extended conversations between a browser and a server.**

**For this, we need a higher-level notion of sessions.**

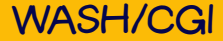

**WASH is a collection of Haskell libraries that provides such a session abstraction (along with numerous other goodies).**

**Demo:** Adventure.cgi **(via browser and text)**

```
bcpierce@minus:~/html/cgi-bin> ./Adventure.cgi
Content-Type: text/html; charset=utf-8
<!DOCTYPE html PUBLIC "-//W3C//DTD XHTML 1.0 Transitional//EN" "http://www.w3.org/TR/xhtml1/DTD/xhtml1-trans
><!-- generated by WASH/HTML 0.11
--><html xmlns="http://www.w3.org/1999/xhtml"><head><title>Adventures in Haskell...</title
></head
><body><h1>Adventures in Haskell...</h1
><script type="text/javascript"><!--
var SubmitAction=[];function OnSubmit(){var r=true;for(var i=0;i<SubmitAction.length;i++){r=r&&SubmitAction
//
--></script
><form enctype="application/x-www-form-urlencoded" target=" self" onsubmit="return OnSubmit();" method="pos
/><img name="if0x0" align="center" title="non empty string expected" alt="non empty string expected" src="?
/><input onclick="this.form.WASHsub.value=this.name; return true" name="s0x1" value="Go" type="submit"
/><p>Shortcuts: <input onclick="this.form.WASHsub.value=this.name; return true" name="s0x2" value="n" type=
/> <input onclick="this.form.WASHsub.value=this.name; return true" name="s0x3" value="s" type="submit"
/> <input onclick="this.form.WASHsub.value=this.name; return true" name="s0x4" value="e" type="submit"
/> <input onclick="this.form.WASHsub.value=this.name; return true" name="s0x5" value="w" type="submit"
/>><p style="color: red; background: #bbbbbb; "></p
><hr width="95%"
/><p>Welcome... </p
>\pmb{\ltimes}P>Enter a command (such as n, s, e, or w) to move to the next node.\pmb{\lt}/p><input value="" name="WASHsub" type="hidden"
/><input value="W10=" name="=CGI=parm=" type="hidden"
/></form
><script type="text/javascript"><!--
document.forms[0].f0x0.focus();
document.forms[0].f0x0.select();
11 --></script
></body
></html
>
bcpierce@minus:~/html/cgi-bin>
```
## **The Document Sublanguage**

#### **Composing Documents**

**Wash provides functions corresponding to all the HTML tags. So we can write, for example,**

html (body (p (ul (li (text "Hello world")))))

**Each html constructor yields a (singleton) list of html nodes, and these lists can be concatenated using the sequencing combinator** >>**.**

```
ul (li (text "a") >> li (text "b") >> li (text "c"))
```
**Also, these sequences of HTML nodes are an instance of the** Monad **class, so we can use the** do **syntax for composing documents.**

```
do p (text "This is a very")
  p (text "complicated way")
  p (do text "of saying"
         ul (do li (text "nothing")
                li (text "very")
                li (text "important")))
```
#### **Composing Documents**

**This makes it easy to write parameterized documents:**

```
standardPage ttl nodes =
 html (do head (title (text ttl))
           body (do h1 (text ttl)
                    nodes))
```
**Wash includes some sophisticated (and interesting) trickery using Haskell's type classes to perform "quasi-validation" of generated HTML.**

**We'll return to this on Wednesday. For now, just think of**

```
WithHTML x y m a
```
**as "the type of** HTML**".**

# **The Session Language**

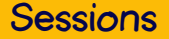

**The** ask **and** tell **functions are used to send responses to the client browser.**

```
ask :: WithHTML x CGI a \rightarrow CGI ()tell :: (CGIOutput a) \Rightarrow a \Rightarrow CGI()
```
tell **is lower-level: it just takes soem content (like HTML) and ships it out. It is seldom used.**

ask **is implemented in terms of** tell**. It takes some HTML with embedded forms, makes the necessary arrangements (filling in hidden fields, etc.) for restarting the session at the right place when these forms are activated, and uses** tell **to ship out the resulting HTML.**

#### **Whole Programs**

**To actually execute a CGI action, we need to turn it into an** IO **action. This is accomplished by the** run **function.**

```
run :: CGI() \rightarrow I0()
```
**There is also a function**

io :: (Read a, Show a) => IO a -> CGI a

**that embeds an IO action in a CGI action. The result of the IO must be** Read**able and** Show**able, so that it can be recorded in the session log.**

# **The Widget Sublanguage**

## **Wash-Style Input**

**Input forms play a critical role in many interactive web sites. Wash provides very powerful (but initially somewhat tricky and puzzling!) facilities for dealing with forms in a high-level way.**

### **HTML Forms**

```
<form method=POST action="http://www.kumquat.com/demo">
 Name:
     <input type=text name=name size=32 maxlength=80>
  < p >Sex:
     <input type=radio name=sex value="M"> Male
     <input type=radio name=sex value="F"> Female
  < p ><input type=submit>
</form>
```
#### **WASH Forms**

**Wraps an HTML form around its arguments. All standard attributes are computed and need not be supplied explicitly.**

makeForm :: WithHTML x CGI a -> WithHTML y CGI ()

**Convenient workhorse. Takes the title of a page and a monadic HTML value for the contents of the page. Wraps the contents in a form so that input fields and buttons may be used inside.**

standardQuery :: String -> H.WithHTML x CGI a -> CGI () standardQuery ttl elems = ask (standardPage ttl (makeForm elems))

**Standard "wrapper type" for all kinds of input elements. The argument conveys the attributes that determine precisely how this INPUT behaves.**

```
type HTMLField x y = 0 with HTML x CGI () -> With HTML y CGI
```
**For example,** submit0 **creates a continuation button that takes no parameters.**

```
submit0 :: CGI () -> HTMLField x y ()
```